## lζ

## eVidyalaya Half Yearly Report

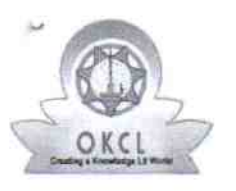

 $\sim$   $x$ 

Department of School & Mass Education, Gov of Odisha

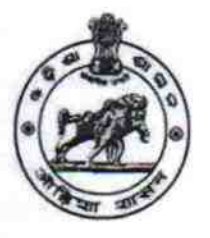

Block:

JHARBANDH

## School Name: ANCHAL HIGH SCHOOL

U DISE: 21010908101

 $\overline{\phantom{a}}$ 

District : **BARGARH** 

Report Create Date: 0000-00-00 00:00:00 (42314)

| |

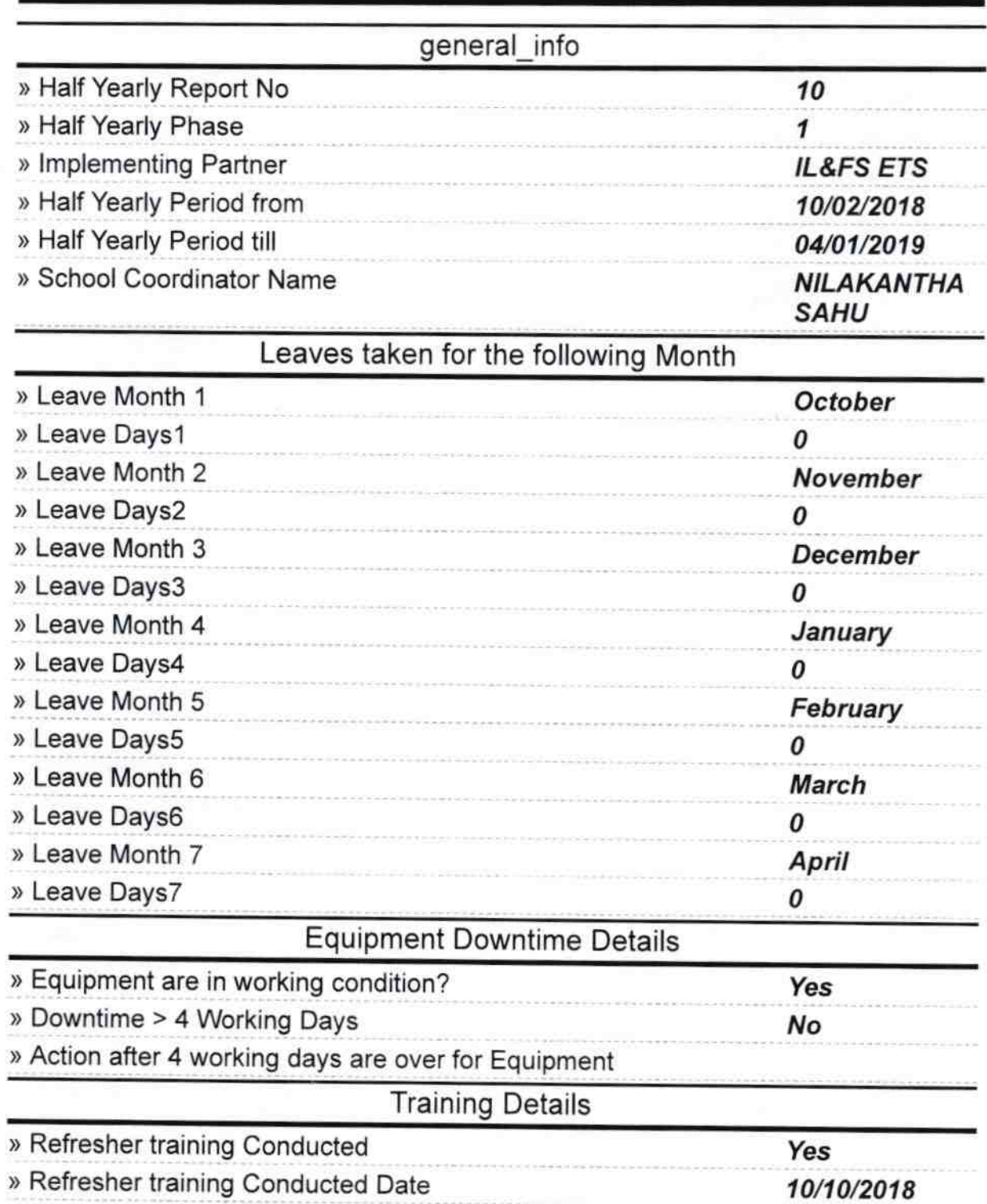

## ) lf No; Date for next month

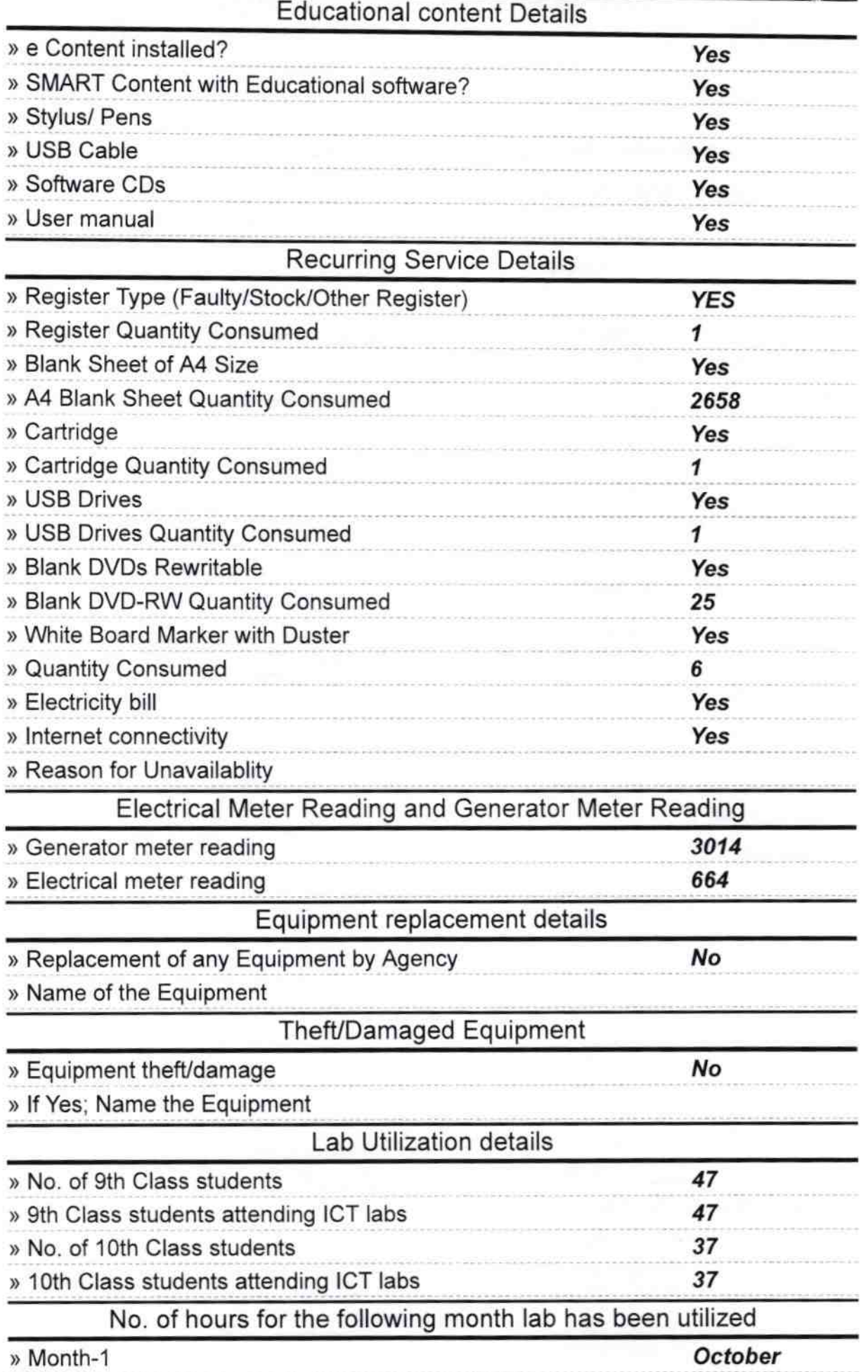

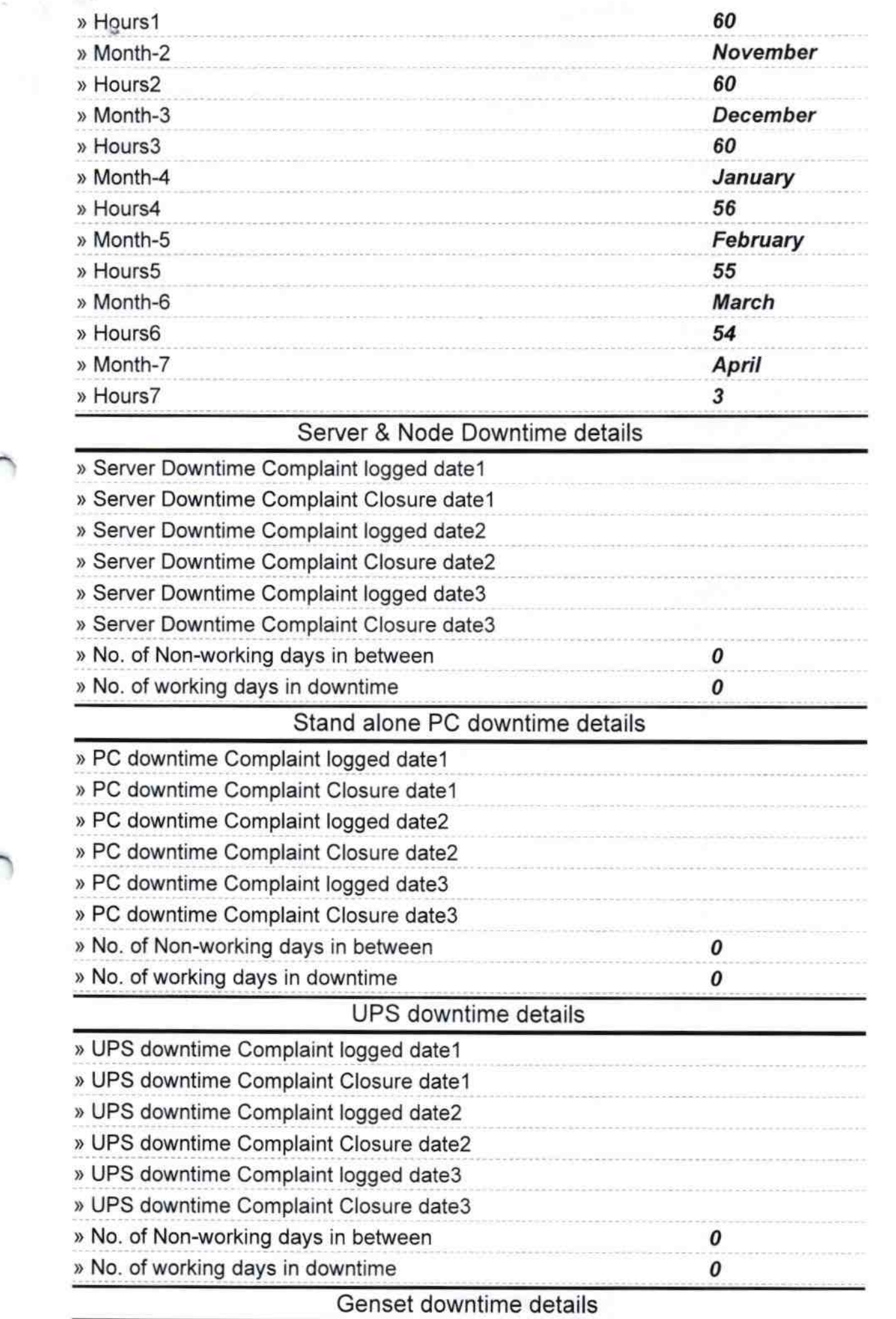

 $\vdash$ 

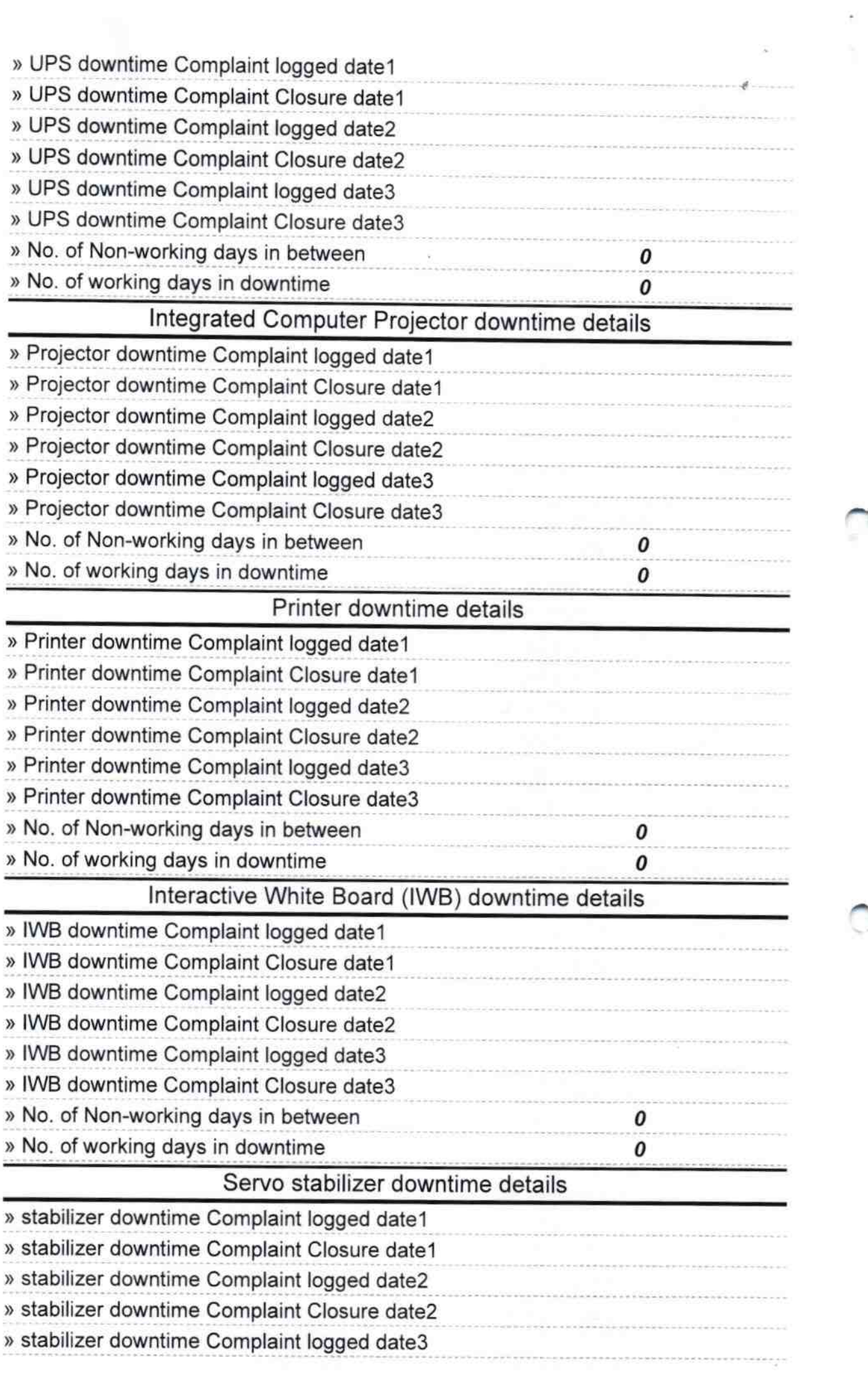

^

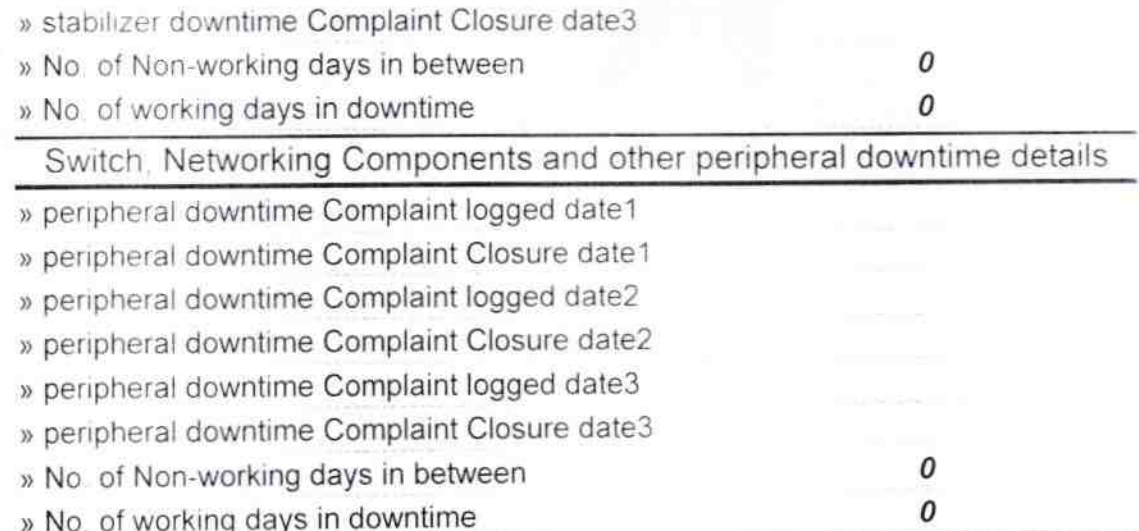

 $\sim 10^{-4}$ 

 $\mathbf{a}$ Headmaster<br>Signature of Head Master<br>Goudmal